# **Lexmark 2500 Owners Manual**

When somebody should go to the books stores, search creation by shop, shelf by shelf, it is in fact problematic. This is why we present the books compilations in this website. It will categorically ease you to look guide **Lexmark 2500 Owners Manual** as you such as.

By searching the title, publisher, or authors of guide you really want, you can discover them rapidly. In the house, workplace, or perhaps in your method can be every best area within net connections. If you target to download and install the Lexmark 2500 Owners Manual, it is entirely simple then, previously currently we extend the associate to buy and create bargains to download and install Lexmark 2500 Owners Manual so simple!

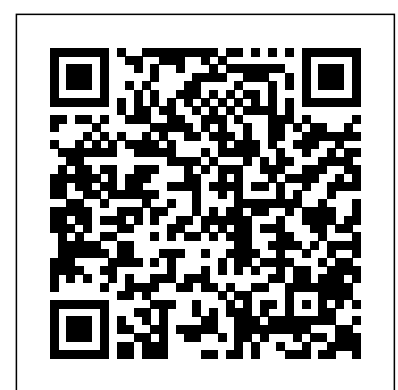

*Multinational Corporations and Local Firms in Emerging Economies* Simon and Schuster The EPA's proposal for a Comprehensive Procurement Guideline designating items that are or can be made with recovered materials. Covers: background (materials in solid wastes; benefits of recycling; requirements; criteria for selecting items for designation; and methodology for selecting items for designation); paper and paper products; vehicular products; construction products; transportation products; park and recreation products; landscaping products; non-paper office products and more. Tables.

*Global Value Chains in a Postcrisis World* MacMillan Publishing Company

An award-winning scientist offers his unorthodox approach to childrearing: "Parentology is brilliant, jawdroppingly funny, and full of wisdom…bound to change your thinking about parenting and its conventions" (Amy Chua, author of Battle Hymn of the Tiger Mother). If you're like many parents, you might ask family and friends for advice when faced with important choices about how to raise your kids. You might turn to parenting books or simply rely on timeworn religious or cultural traditions. But when Dalton Conley, a dual-doctorate scientist and full-blown nerd, needed childrearing advice, he turned to scientific research to make the big decisions. In Parentology, Conley hilariously reports the results of those experiments, from bribing his kids to do math (since studies show conditional cash transfers improved educational and health outcomes for kids) to teaching them impulse control by giving them weird names (because evidence shows kids with unique names learn not to react when their peers tease them) to getting a vasectomy (because fewer kids in a family mean smarter kids). Conley encourages parents to draw on the latest data to rear children, if only because that level of engagement with kids will produce solid and happy ones. Ultimately these experiments are very loving, and the outcomes are redemptive—even when Conley's sassy kids show him the limits of his profession. Parentology teaches you everything you need to know about the latest literature on parenting—with lessons that go down easy. You'll be laughing and learning at the same time.

The Dunnes have set off on a ten day boat trip, a trip that hopefully will bring them closer together, despite the fact that the father, Stuart is staying behind on land. But only an hour into the trip they're already falling apart. The teenage daughter Sail Addison-Wesley Professional plans to drown herself, and the teenage boy is high on drugs. Ten-Since 1958 the Maritime Administration has continuously conducted year-old Ernie is near catatonic. But their mother Anne, with the <sup>instructions in use of collision avoidance radar for qualified U.S.</sup> help of her brother-in-law Jeff, is insistent on pulling everyone <sup>seafaring</sup> personnel and representatives of interested Federal and together, once and for all. Just when things start to take a turn for the better, disaster strikes. Stuart is left to pick up the pieces and find his family--but he is eager to start a brand new life. Maybe he's a little too eager.--From publisher description. The Art of Strategy "O'Reilly Media, Inc."

**The Complexity Crisis** Saint Martin's Griffin

Structuring, or, as it is referred to in the title of this book, the art of structuring, is one of the core elements in the discipline of Information Systems. While the world is becoming increasingly complex, and a growing number of disciplines are evolving to help make it a better place, structure is what is needed in order to understand and combine the various perspectives and approaches involved. Structure is the essential component that allows us to bridge the gaps between these different worlds, and offers a medium for communication and exchange. The contributions in this book build these bridges, which are vital in order to communicate between different worlds of thought and methodology – be it between Information Systems (IS) research and practice, or between IS research and other research disciplines. They describe how structuring can be and should be done so as to foster communication and collaboration. The topics covered reflect various layers of structure that can serve as bridges: models, processes, data, organizations, and technologies. In turn, these aspects are

complemented by visionary outlooks on how structure influences the field. **Hard Drive Bible** Parentology

The authors of Thinking Strategically demonstrate how to apply the principles in game theory to Explains how to work with Vanishing Point—the new feature that achieve greater personal and professional successes, drawing on a diverse array of case studies to lets you edit three dimensionally on a two-dimension image explain how to develop a win-oriented way of seeing the world.

**Principles of Management** Simon and Schuster

Outlines numerous expansion strategies for businesses and

includes interviews from twenty-five CEO's.

PC Hardware: A Beginner's Guide CRC Press

Looks at the emerging phenomenon of online journalism, including Weblogs, Internet chat groups, and email, and how anyone can produce news.

**Byte** DIANE Publishing

Rigorous, detailed, and wide-ranging, University Finances is a unique and powerful resource.

We the Media W. W. Norton & Company

Debian GNU/Linux is one of the major Linux distributions available today. It is known as the most open" of the Linux distributions -- for its commitment to the free software principals, and its community-centricism. It is also known for its tradition of high-quality packages and package management tools, as well as its focus on security issues. Debian GNU/Linux(r) Bible focuses on common apps, GUIs, networking, and system administration. The Debian Project's Internet-based development model has helped the distribution achieve unparalleled Internet functionality. One of the most popular features in Debian GNU/Linux is "apt-get," which automates free network downloads of all software package updates, making the Debian CD the last CD you will ever need to keep your system up-to-date with Linux."

Scanners For Dummies Three Rivers Press (CA)

This IBM® Redbooks® publication describes the basic installation processes of Linux for z SystemsTM on an IBM zPDT® base. It is intended for readers who are not familiar with IBM z Systems or

with the zPDT product. This book assume the reader is familiar with Linux on Intel-compatible platforms. This book provides basic introductions to necessary z Systems and zPDT topics, and proceeds in a cookbook manner. This book is not intended for readers who are already familiar with these topics.

PC World John Wiley & Sons

Brace yourself—this For Dummies guide is in full, dazzling color! That way you can see how you can lighten, brighten, blur, sharpen, or even age your digital images with Photoshop CS2. Chances are you have Photoshop CS2 and have explored it enough to know that you need a good guide to make the most of all its capabilities and get up to speed fast. Odds are you've experimented with some photos and spent hours tweaking them. Maybe you're a veteran and used Photoshop CS2 to turn the gray sky to blue in a resort photo or to brighten the CEO's smile. Maybe you're a novice and gleefully extracted your ex from old photos and gave yourself a flattering mini-makeover at the same time. Maybe you used it to remove a scratch from a treasured family photo. Regardless, you probably haven't scratched the surface. Photoshop CS2 gives you so many options and tools for digital image creation, correction, and enhancement that even experienced pros can discover new techniques and shortcuts. With explanations for working on a PC or a Mac, Photoshop CS2 All-In-One desk Reference For Dummies is your complete resource that: Combines nine minibooks: (1) Photoshop Fundamentals (2) Image Essentials (3) Selections (4) Painting, Drawing, and Typing (5) Working with Layers (6) Channels and Masks (7) Filters and Distortions (8) Retouching and Restoration (9) Photoshop and Print Has more than 650 pages of tips, techniques, and plain-English explanations Is in glorious, full color, with all kinds of photographs and examples Has tons of screen shots so you'll know exactly what to look for on your screen Provides a tear out Cheat Sheet that's your instant reference for finding your way around Photoshop CS2, accessing the tools palette through shortcuts, and making selections Gets you up to speed on the new Adobe Bridge that lets you view, search, and organize your files, edit Camera Raw files, search for and purchase royalty-free stock photography, synchronize color settings, and more Introduces you to the 58 tools in the Tools palette, from the Pen to the Eraser… the Spot Healing Brush to the Burn…the Clone Stamp to the Red Eye Features special Putting-It-Together exercises that walk you through numbered steps to show you how to do various tasks such as getting the red out of eyes, making and fine-tuning a collage, and more; images on the book's companion Web site let you follow along

State Agencies.Beginning in 1963, to facilitate the expansion of training capabilities and at the same time to provide the most modern techniques in training methods, radar simulators were installed in Maritime Administration?s three region schools.It soon became apparent that to properly instruct the trainees, even with the advanced equipment, a standardize up-to-date instruction manual was needed. The first manual was later revised to serve both as a classroom textbook and as an onboard reference handbook.This newly updated manual, the fourth revision, in keeping with Maritime Administration policy, has been restructured to include improved and more effective methods of plotting techniques for use in Ocean, Great Lakes, Coastwise and Inland Waters navigation.Robert J. BlackwellAssistant Secretary for Maritime Affairs

# **Big Blues** World Bank Publications

THE HARD DRIVE BIBLE, EIGHTH EDITION is the definitive reference book for anyone who deals with personal computer data storage devices of any kind. This comprehensive work covers installations, drive parameters, & set up information for thousands of Hard Disk, Optical, DAT Tape, & CD-ROM Drives. A concise history of data storage devices is followed by the most expansive compilation of technical data offered to the public today. Specifications, drawings, charts & photos cover jumper settings, cabling, partitioning & formatting of disk drives. SCSI commands & protocols are addressed, in addition to chapters revealing the intricacies of different interface standards & common troubleshooting procedures. THE HARD DRIVE BIBLE contains the answers to anyone's questions concerning the purchase, installation & use of modern digital data storage devices. The difficulties caused by compatibility mismatches are addressed & solutions are offered. Also featured are controller card information & performance ratings, as well as valuable tips on increasing drive performance & reliability through software. THE HARD DRIVE BIBLE is published by Corporate Systems Center, one of the leaders in the digital storage device

field. A CD-ROM included with the book carries CSC's drive performance test software & formatting tools, as well as thousands of drive parameters, specifications, & technical drawings. To order contact: Corporate Systems Center, 1294 Hammerwood Avenue, Sunnyvale, CA 94089; 408-743-8787.

**Installing Linux for z Systems on zPDT: A Short Cookbook** John Wiley & Sons

A Simon & Schuster eBook. Simon & Schuster has a great book for every reader.

### Brandweek IBM Redbooks

Provides the inside story of the rise and fall of IBM, offering a devastating study of corporate bureaucracy, lack of foresight, and decline. Reprint. 75,000 first printing. Tour.

## **Using Windows 95** IBM Redbooks

"In a lively conversational style, Robert Hartley provides playby-play analyses of actual decisions and practices that led to major marketing wars, comebacks, crises, and triumphs in top corporations. Hands-on exercises and debates invite you to immerse yourself in various situations. These real-life war stories are packed with practical tips and learning experiences that can serve you throughout your career."--BOOK JACKET.

## The Art of Structuring IBM

ParentologySimon and Schuster

### Beyond the Core Springer

The book looks to address the following questions in a post-crisis world: How have lead firms responded to the crisis? Have they changed their traditional supply chain strategy and relocated and/or outsourced part of their production? How will those changes affect developing countries? What should be the policy responses to these changes? Parentology "O'Reilly Media, Inc."

This IBM® Redbooks® publication provides both introductory information and technical details about the IBM System z® Personal Development Tool (IBM zPDT®), which produces a small System z environment suitable for application development. zPDT is a PC Linux application. When zPDT is installed (on Linux), normal System z operating systems (such as IBM z/OS®) can be run on it. zPDT provides the basic System z architecture and emulated IBM 3390 disk drives, 3270 interfaces, OSA interfaces, and so on. The systems that are discussed in this document are complex. They have elements of Linux (for the underlying PC machine), IBM z/Architecture® (for the core zPDT elements), System z I/O functions (for emulated I/O devices), z/OS (the most common System z operating system), and various applications and subsystems under z/OS. The reader is assumed to be familiar with general concepts and terminology of System z hardware and software elements, and with basic PC Linux characteristics. This book provides the primary documentation for zPDT.

The Wagstaffe Group Practice Guide Harvard Business Press Managing Major Sports Events: Theory and Practice is a complete introduction to the principles and practical skills that underpin the running and hosting of major sports events, from initial bid to postevent legacy and sustainability. Now in a fully revised and updated new edition, the book draws on the latest research from across multiple disciplines, explores real-world situations, and emphasises practical problem-solving skills. It covers every key area in the event management process, including: • Bidding, leadership, and planning; • Marketing and human resource management; • Venues and ceremonies; • Communications and technology (including social media); • Functional area considerations (including sport, protocol, and event services); • Security and risk management; • Games-time considerations; • Event wrap-up and evaluation; • Legacy and sustainability. This revised edition includes expanded coverage of cutting-edge topics such as digital media, culture, human resources, the volunteer workforce, readiness, security, and managing Games-time. Each chapter combines theory, practical decision-making exercises, and case studies of major sports events from around the world, helping students and practitioners alike to understand and prepare for the reality of executing major events on an international scale. Also new to this edition is an "Outlook, Trends, and Innovations" section in each chapter, plus "tips" from leading events professionals. Managing Major Sports Events: Theory and Practice is an essential textbook for any course on sports event management or international sports management, and an invaluable resource for all sport management researchers, practitioners and policymakers. Online resources include PowerPoint slides, multiple choice questions, essay questions, stories, and decision-making exercises.